SAP ABAP table PA0055 {HR Master Record: Infotype 0055 (Previous Employer - A)}

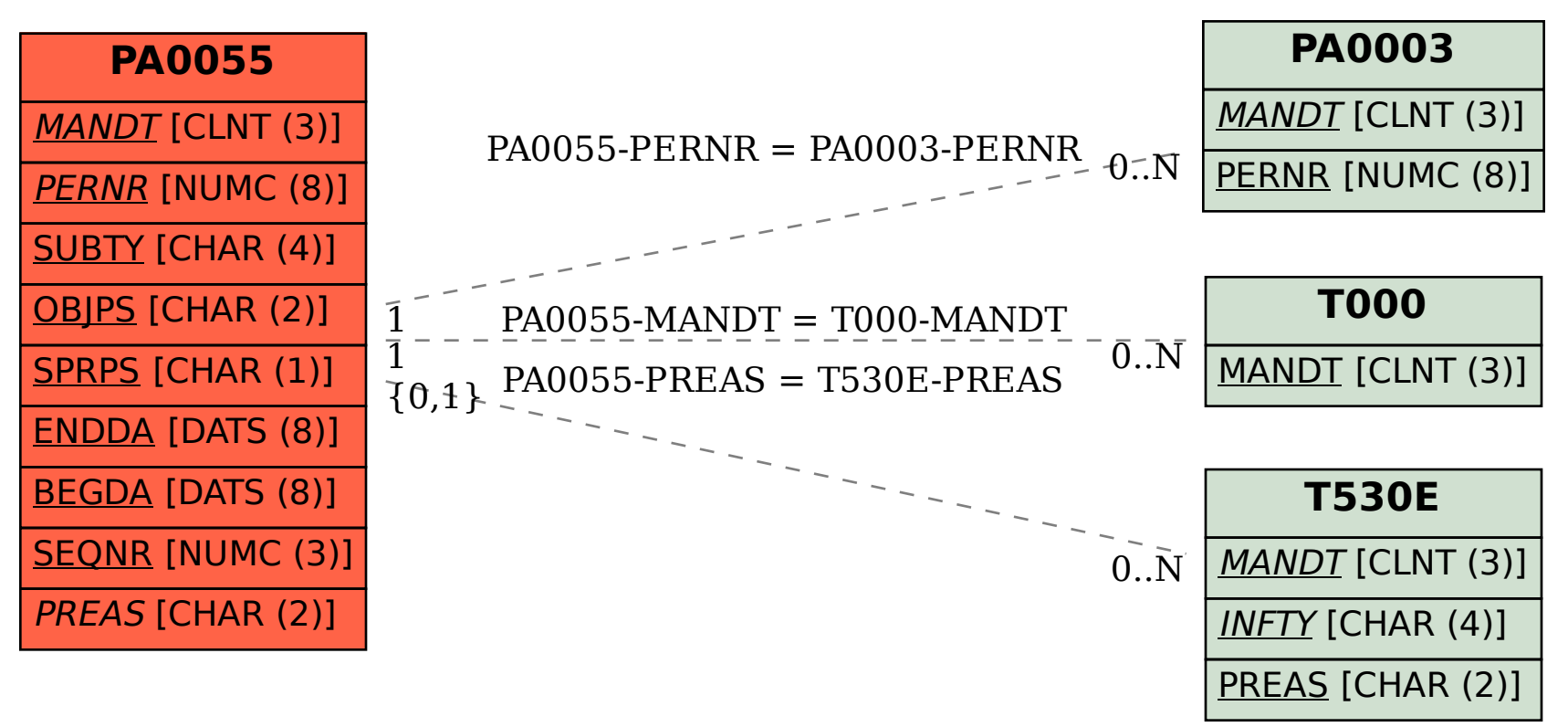